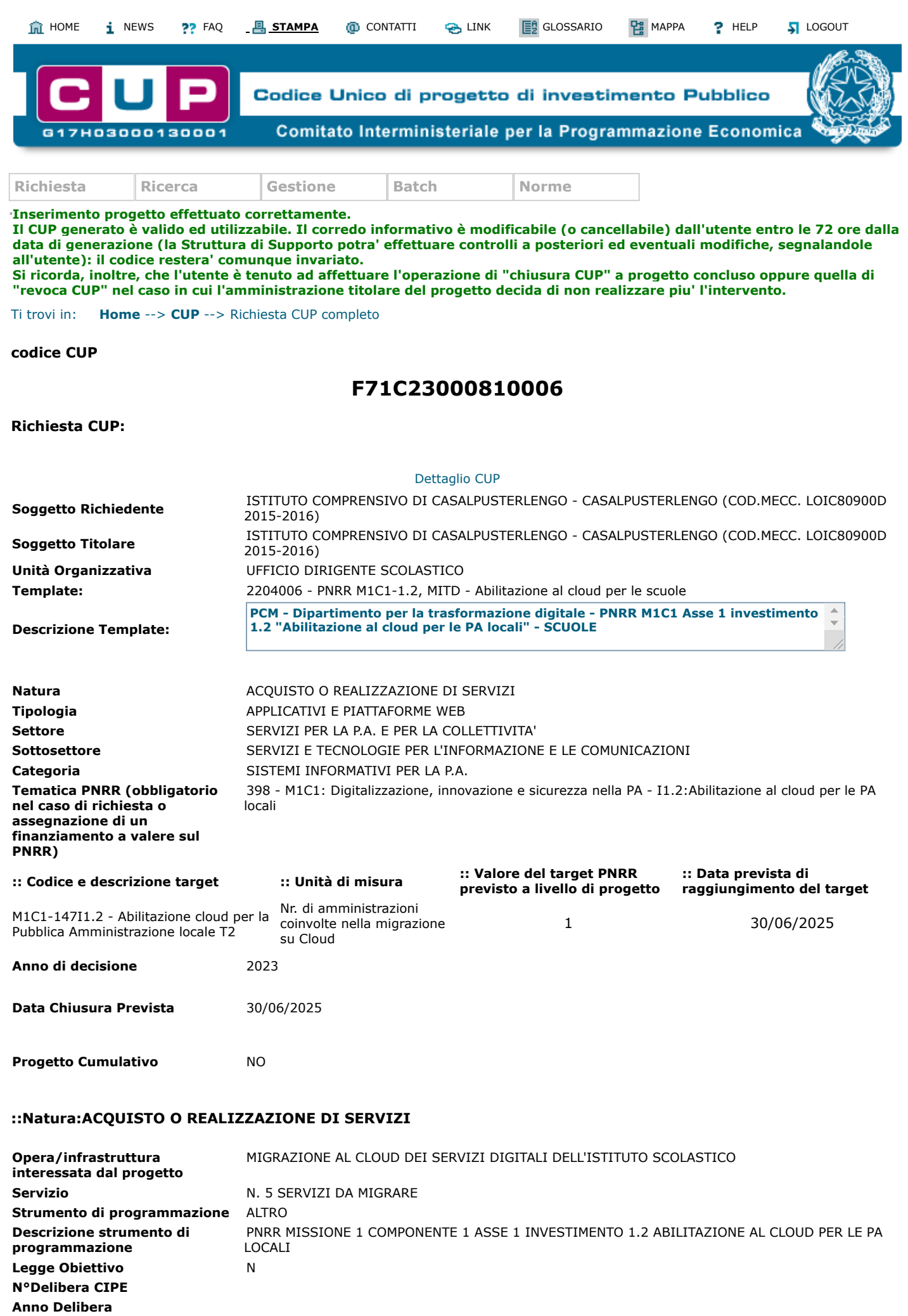

**Altro**

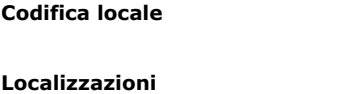

Comune di CASALPUSTERLENGO

**Indirizzo o Area di riferimento** VIA OLIMPO, 6

**:: Dati Finanziari**

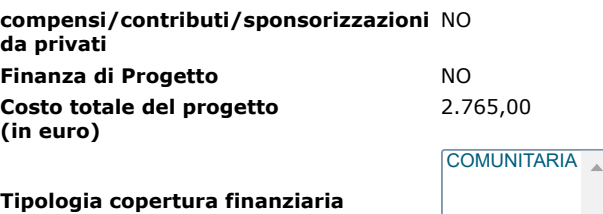

**Importo del finanziamento pubblico richiesto/assegnato (in euro)**

**:: Indicatori QSN 2007-2013** 

Indicatori attuali

00 da assegnare FISICO

2.765,00

**Codice indicatore Descrizione Tipologia indicatore**

**Esporta PDF**

torna su

**[Sito fruibile da utenti non vedenti](https://cupweb.rgs.mef.gov.it/CUPWeb/html/scheda_informativa.html)**

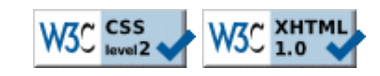